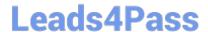

# 1Z0-343<sup>Q&As</sup>

JD Edwards EnterpriseOne Distribution 9.2 Implementation Essentials

## Pass Oracle 1Z0-343 Exam with 100% Guarantee

Free Download Real Questions & Answers PDF and VCE file from:

https://www.leads4pass.com/1z0-343.html

100% Passing Guarantee 100% Money Back Assurance

Following Questions and Answers are all new published by Oracle
Official Exam Center

- Instant Download After Purchase
- 100% Money Back Guarantee
- 365 Days Free Update
- 800,000+ Satisfied Customers

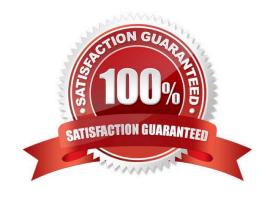

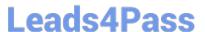

#### **QUESTION 1**

Orders due to ship within the next two weeks are considered current and need to affect inventory availability. The Specific Commitment Days in Branch/Plant Constants is set to 14, so that orders due to ship more than 14 days in the future are future committed.

What should you do to convert a future commitment to a current commitment?

- A. Transfer all required quantity to one location to facilitate one-line ship confirm.
- B. Run the Repost Sales Orders program (R42995) every two weeks to recommit the orders.
- C. Run the Repost Sales Orders program (R42995) on a daily basis.
- D. Run the Convert Future Orders program (R42999) on a daily basis.
- E. No action is required; when the Request Date of the future committed orders falls within the 14-day window, the system will automatically recognize the order as a current commitment.

Correct Answer: B

#### **QUESTION 2**

Your customer has an existing supplier catalog set up in their systems that uses U.S. dollars as the currency. They would like to display this same data in euros.

What should you do to accomplish this?

- A. Use Supplier/Item Relationship (P43090) to update all the prices displayed based on the currency and exchange rate entered.
- B. Use Convert Supplier Currency Codes (R41061A) to update all the prices based on the currency and exchange rate entered in the processing options.
- C. Use Supplier/Item Relationship (P43090) to update all the prices displayed based on the currency entered and the exchange rate tables.
- D. Use Generate Purchase Price by Currency (R4106101) to update all the prices based on the currency and exchange rate entered in the processing options.
- E. Use Supplier Catalog Maintenance (P41061) to update all the prices displayed based on the currency and exchange rate entered.

Correct Answer: C

#### **QUESTION 3**

How should you set up price breaks on quote orders sent to suppliers?

A. Set up a supplier/item price in the P41061.

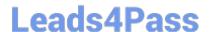

### https://www.leads4pass.com/1z0-343.html

2024 Latest leads4pass 1Z0-343 PDF and VCE dumps Download

- B. Use the row exit for Quote Price Breaks from the P4330 (Quote Supplier Entry).
- C. Enter different quantities and prices in the Quote Response (P4334) application.
- D. Use Advanced Pricing for Procurement to set up price breaks.

Correct Answer: C

#### **QUESTION 4**

Your company wants to enter transactions using a customer\\'s item number instead of the primary item number.

How do you enable this for sales orders?

- A. Enter the customer\\'s item number as the third item number in the Item Master table. During transaction entry, enter the customer\\'s item number preceded by the code.
- B. Set up base price or advanced pricing for this customer/item combination using the customer\\'s item number.
- C. Set up the customer cross-reference symbol in Branch/Plant Constants and define the customer item number in the Item Cross Reference table. During transaction entry, enter the customer\\'s item number preceded by the symbol.
- D. Set up the customer cross-reference code in Branch/Plant Constants. During transaction entry, enter the customer\\'s item number preceded by the code.
- E. Set the flag in Customer Billing Instructions to use the customer item numbers from supplemental data.

Correct Answer: A

#### **QUESTION 5**

Your client is being charged a warehouse storage fee equal to 10% of the brokerage fees that are already included in the landed costs setup.

How should you set up the landed costs to accomplish this?

- A. Attach a second landed cost rule to the item.
- B. Add another cost level to the Landed Cost table with a percentage of cost equal to 10% and a based-on level pointing to the brokerage fee line.
- C. Set up the warehouse storage fee by specific item number.
- D. Add another cost level to the landed cost table with a percentage of cost equal to 10%.
- E. Increase the cost level line for brokerage fees by 10%.

Correct Answer: B

Reference: https://docs.oracle.com/cd/E59116\_01/doc.94/e58762/setup\_land\_costs.htm#WEAPO738

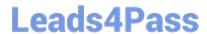

https://www.leads4pass.com/1z0-343.html 2024 Latest leads4pass 1Z0-343 PDF and VCE dumps Download

<u>1Z0-343 PDF Dumps</u>

**1Z0-343 Practice Test** 

1Z0-343 Braindumps